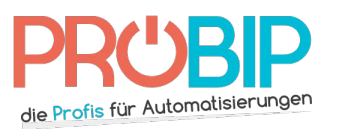

## **Programmierungsanleitung**

## BFT B RCB TX2 - B RCB TX4 - Mitto 2M - Mitto 4M

Programmierung Ihres neuen Handsenders:

Es gibt viele verschiedenen Empfänger.

Empfänger ohne Bildschirm (Empfängermodell 1):

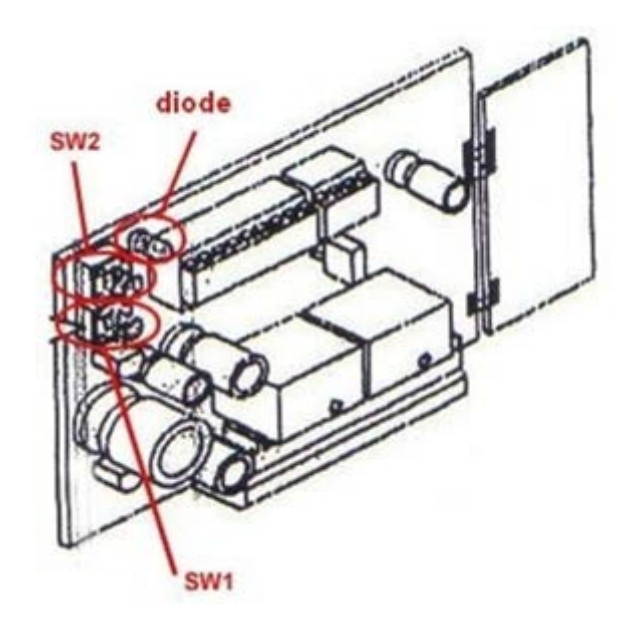

- 1. Machen sie das Gehäuse Ihres Funkempfängers auf. Es ist neben Ihrem Motor zu finden.
- 2. Auf der Platine des Empfängers, drücken Sie die Programmierungstaste (SW1). Die Diode des Empfängers blinkt. Machen Sie die Taste frei.
- 3. Drücken Sie gleichzeitig beide Tasten auf Ihrem neuen Handsender. Machen Sie die frei. Die Diode des Empfängers erleuchtet fest.
- 4. Drücken Sie die linke Taste auf Ihrem neuen Handsender. Machen Sie die frei. Die Diode des Empfängers blinkt.
- 5. Warten Sie 5 Sekunden. Die Diode des Empfängers geht aus.
- 6. Wiederholen Sie den Ablauf für alle Tasten, die Sie programmieren möchten. Benutzen Sie dieses Mal die Programmierungstaste SW2.
- 7. Warten Sie 10 Sekunden.
- 8. Ihr neuer Handsender ist programmiert.

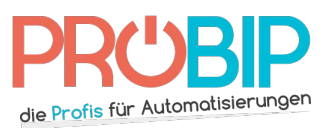

## **Programmierungsanleitung**

Empfänger ohne Bildschirm (Empfängermodell 2):

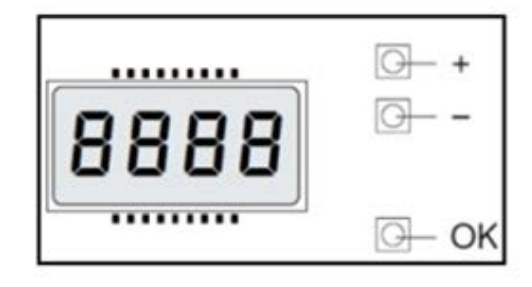

- 1. Drücken Sie zweimal die Taste "OK" in Ihrem Empfänger. Der Bildschirm zeigt "PARA ."
- 2. Drücken Sie zweimal die Taste "-" in Ihrem Empfänger. Der Bildschirm zeigt "RADIO."
- 3. Drücken Sie einmal die Taste "OK" in Ihrem Empfänger. Der Bildschirm zeigt "ADJSTRT."
- 4. Drücken Sie einmal die Taste "OK" in Ihrem Empfänger. Der Bildschirm zeigt "Versteckte Taste."
- 5. Drücken Sie gleichzeitig beide Tasten auf Ihrem neuen Handsender. Halten Sie die fest. Der Bildschirm zeigt "Freigemachen."
- 6. Machen Sie die Tasten frei. Der Bildschirm zeigt "gewünschte Taste."
- 7. Drücken Sie eine Taste von Ihrem neuen Handsender. Der Bildschirm zeigt "OK"
- 8. Warten Sie 10 Sekunden.
- 9. Ihr neuer Handsender ist programmiert.